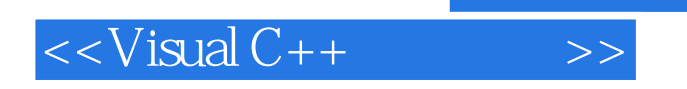

 $<<$ Visual C++ $>$ 

- 13 ISBN 9787115189424
- 10 ISBN 7115189420

出版时间:2008-12

页数:278

PDF

更多资源请访问:http://www.tushu007.com

, tushu007.com

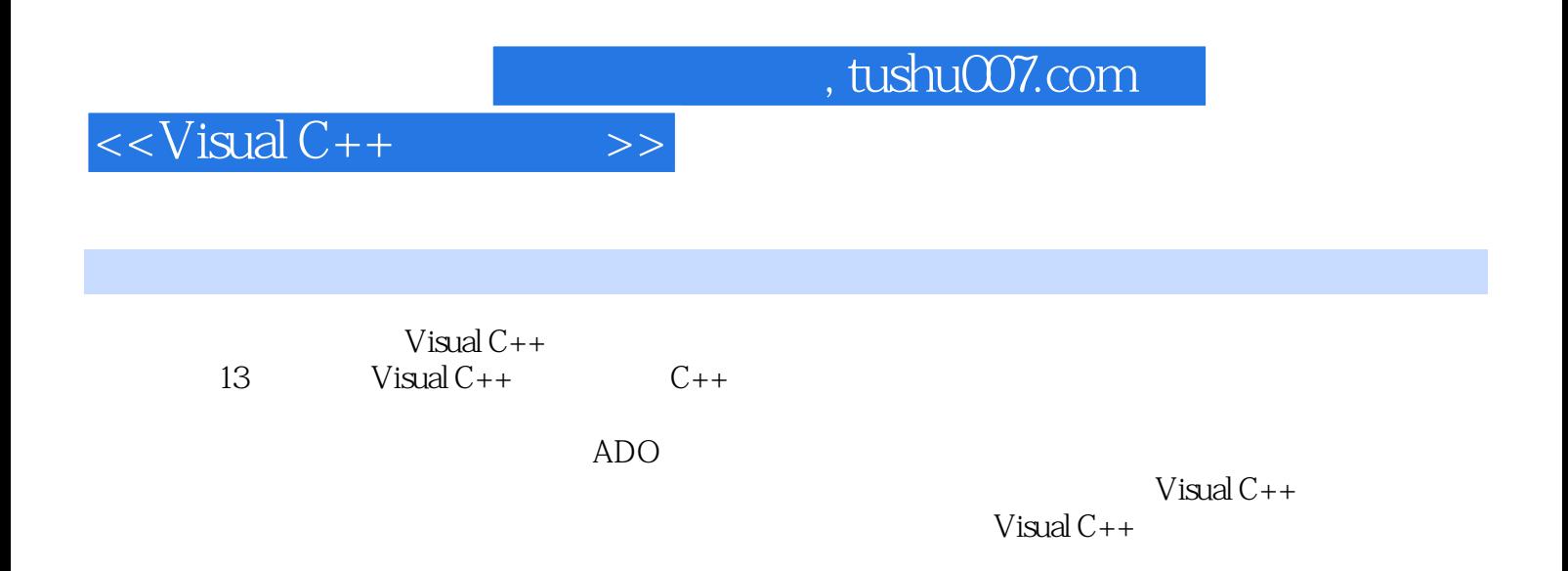

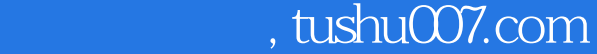

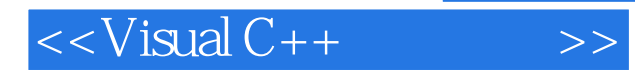

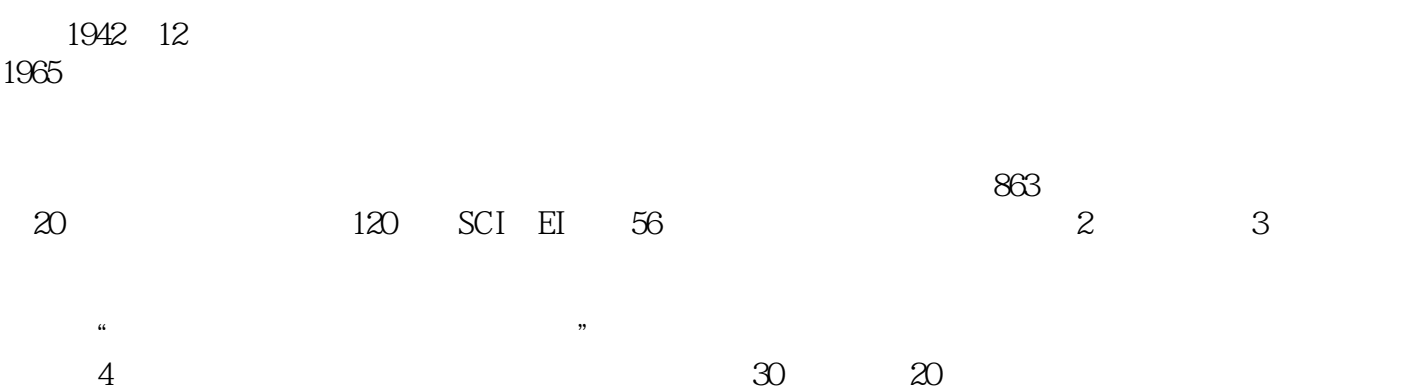

他一直站在教学科研第一线,现指导博士生19名、硕士15名,已毕业硕士研究生82人,博士生9人。

 $<isual C++ $>>$$ 

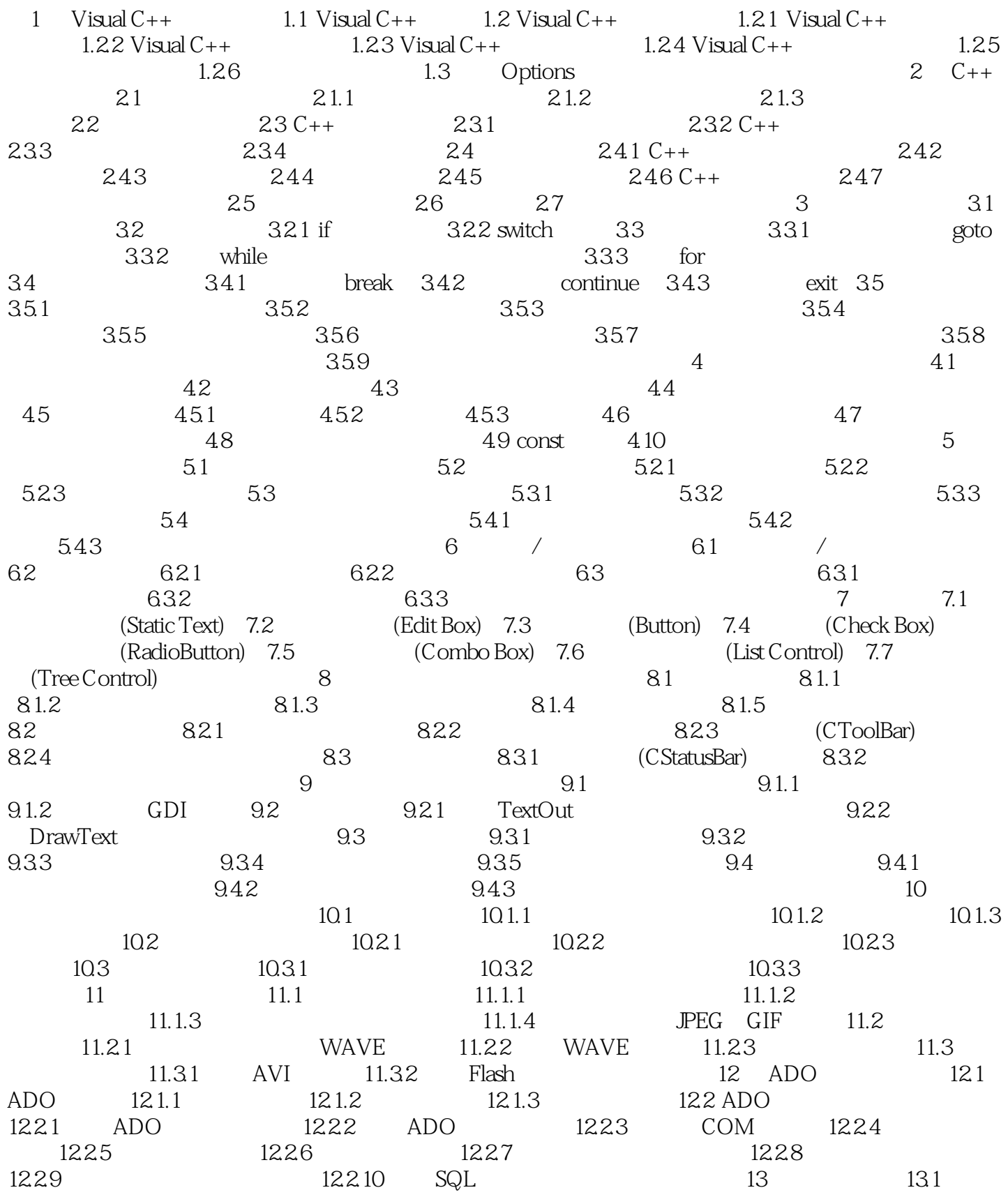

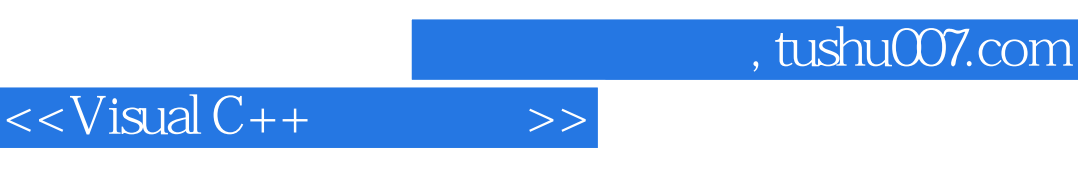

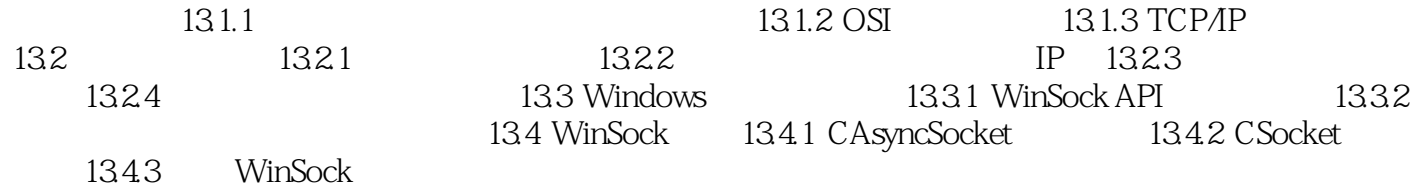

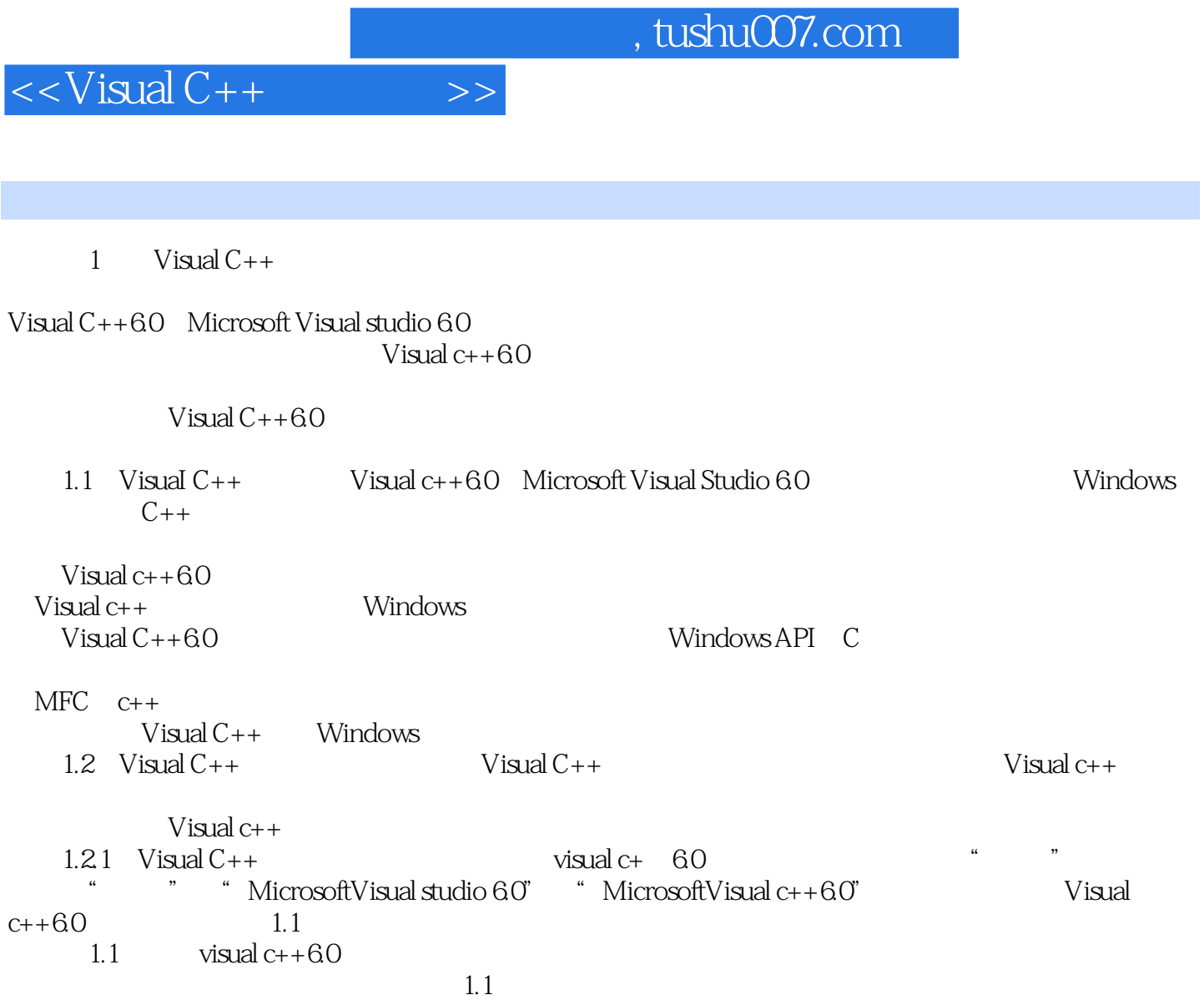

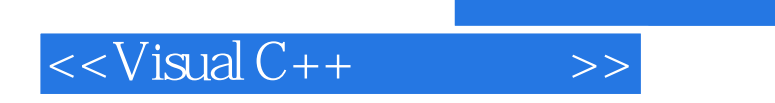

 $,$  tushu007.com

本站所提供下载的PDF图书仅提供预览和简介,请支持正版图书。

更多资源请访问:http://www.tushu007.com